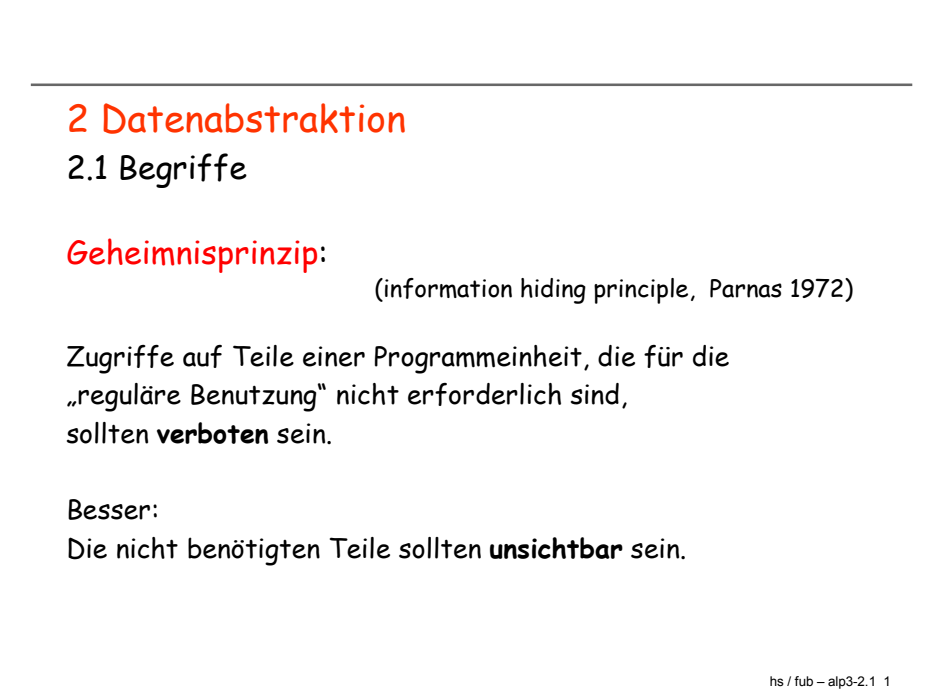

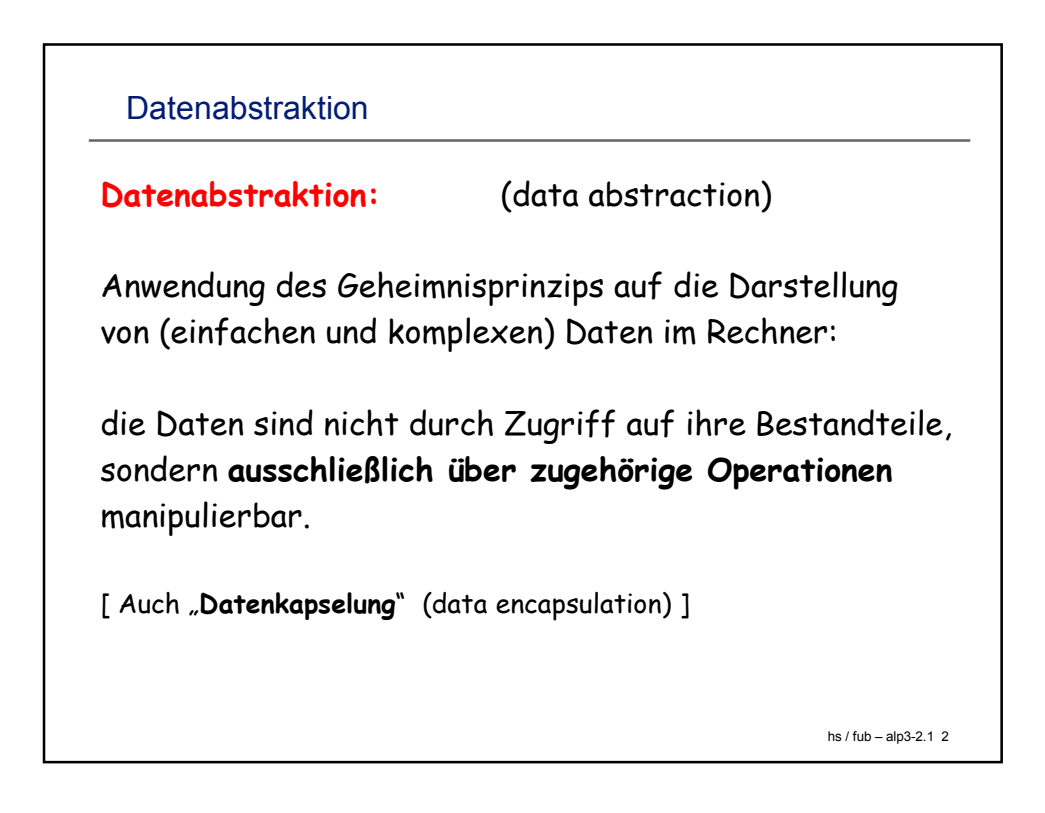

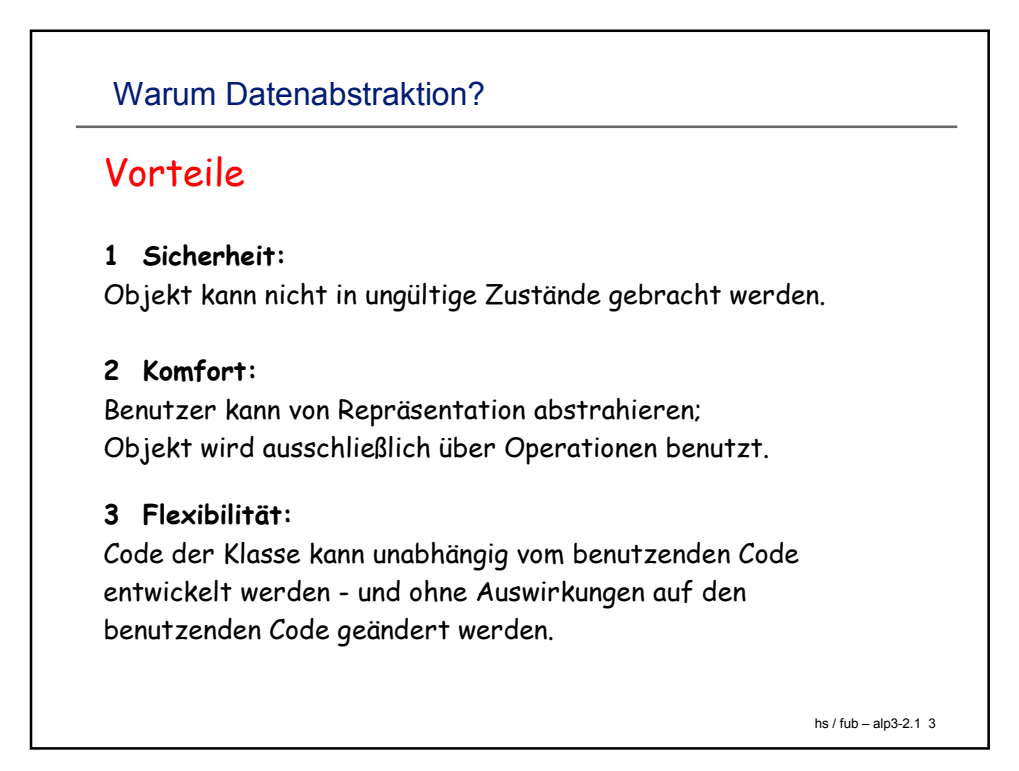

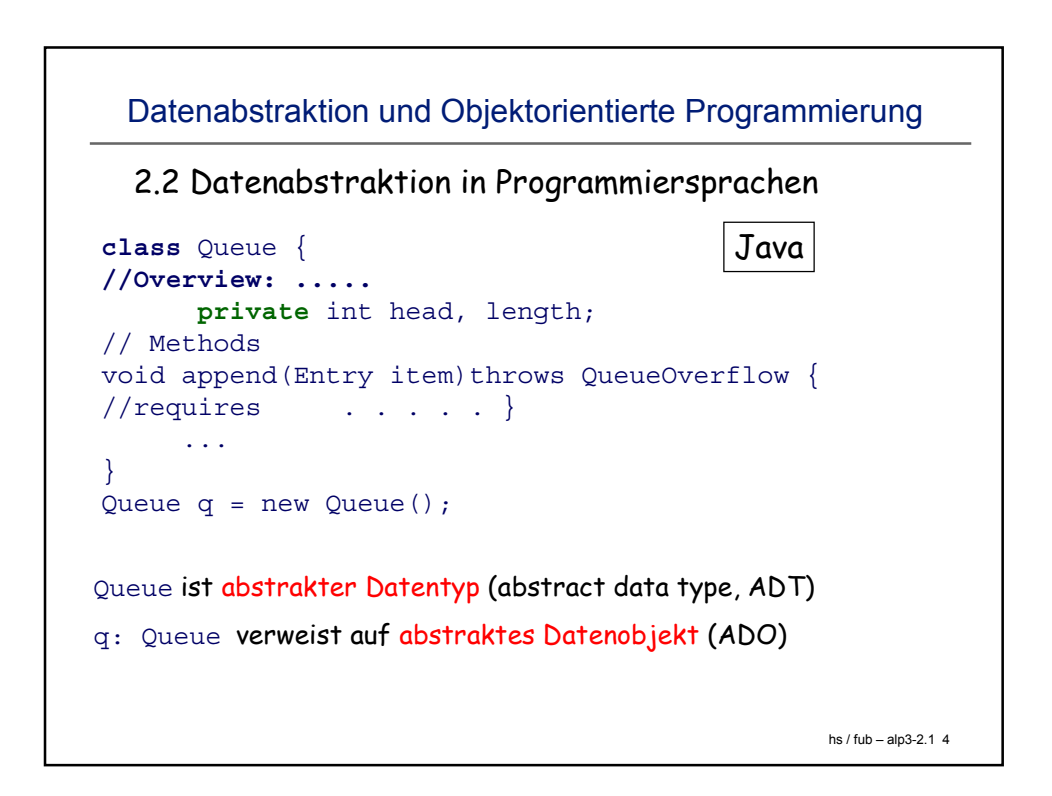

```
hs / fub – alp3-2.1 5
Haskell
 Datenabstraktion in Haskell
module Queues(Queue, emptyq, append, ...)
where
data Queue t = Qrep[t] -- Qrep NOT exported
 ...
module QueueTest where
import Queues
 ...
 ... append x q ...
```

```
hs / fub – alp3-2.1 6Modulbasiert: Modula-2
DEFINITION MODULE Queues; (* Modula *)
TYPE Queue;
PROCEDURE append(x: String; q: Queue);
PROCEDURE remove(q: Queue): String;
 ...
END Queues.
IMPLEMENTATION MODULE Queues;
TYPE Queue = POINTER TO Qrep;
     Qrep = RECORD .... END;(* data
  representation *)
PROCEDURE append(x: String; q: Queue);
          ....................... (* procedure
  code *)
 ...
END Queues.
```

```
Java Packages
```

```
// Datei Queue.java
package queues;
..... <sup>1</sup>// weiterer Java-Code
// Datei QueueImpl.java
package queues;
..... // weiterer Java-Code
// Datei Test.java
package queueTest;
import queues.*;
 ..... // weiterer Java-Code
```
hs / fub – alp3-2.1 7